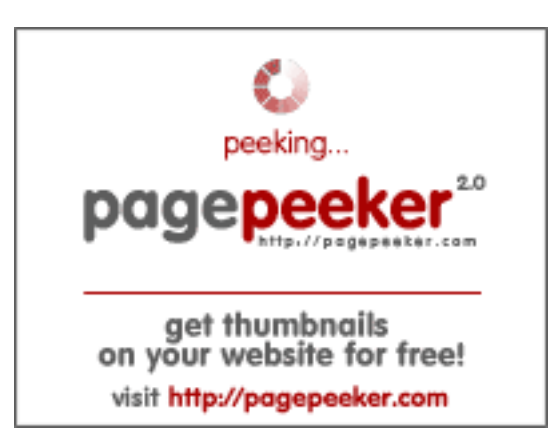

# **Обзор веб-сайта youtubeguide1.blogspot.com**

Сгенерирован 29 Июля 2024 04:29

**Набрано баллов: 53/100**

#### **СЕО Контент**

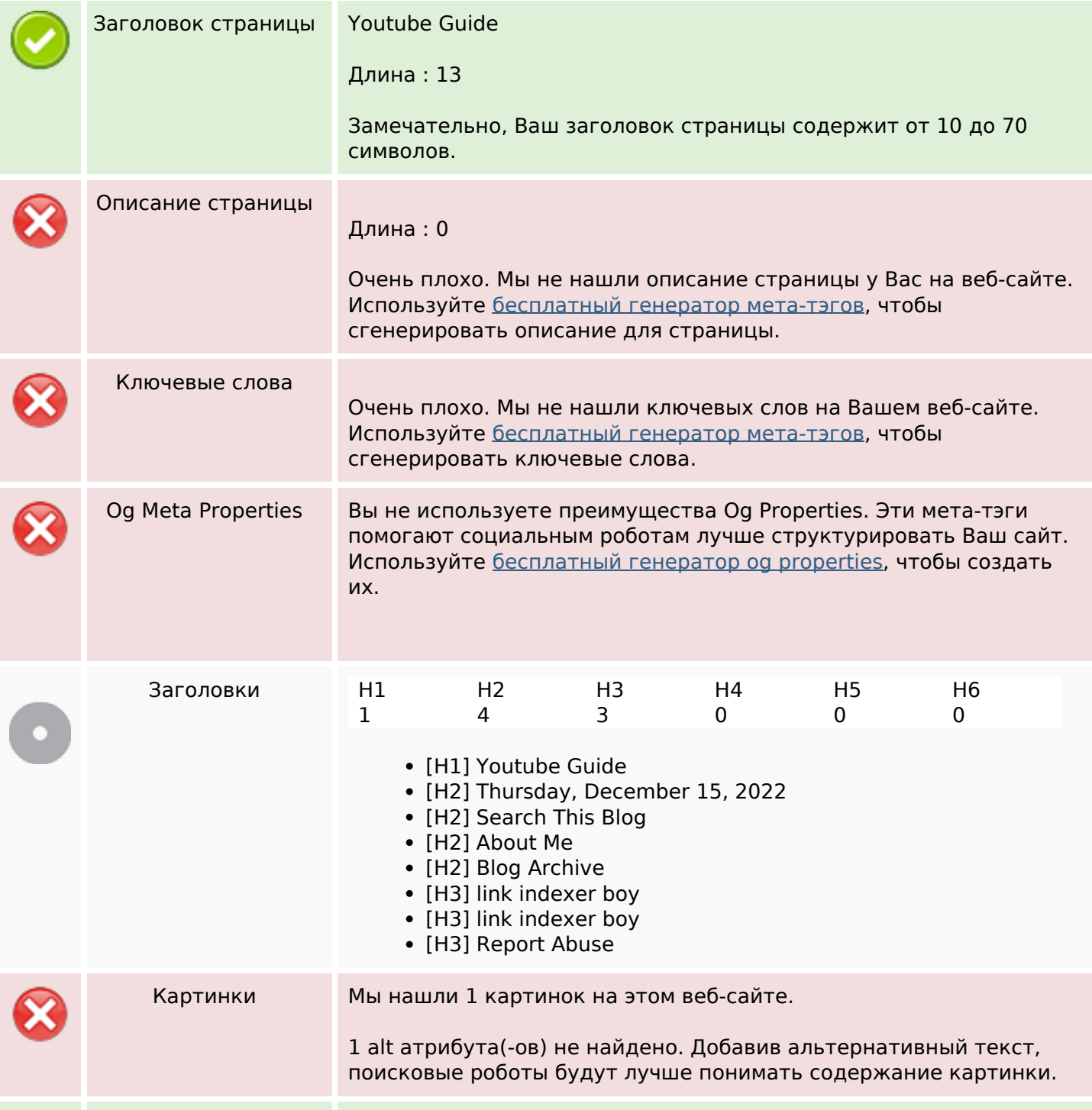

### **СЕО Контент**

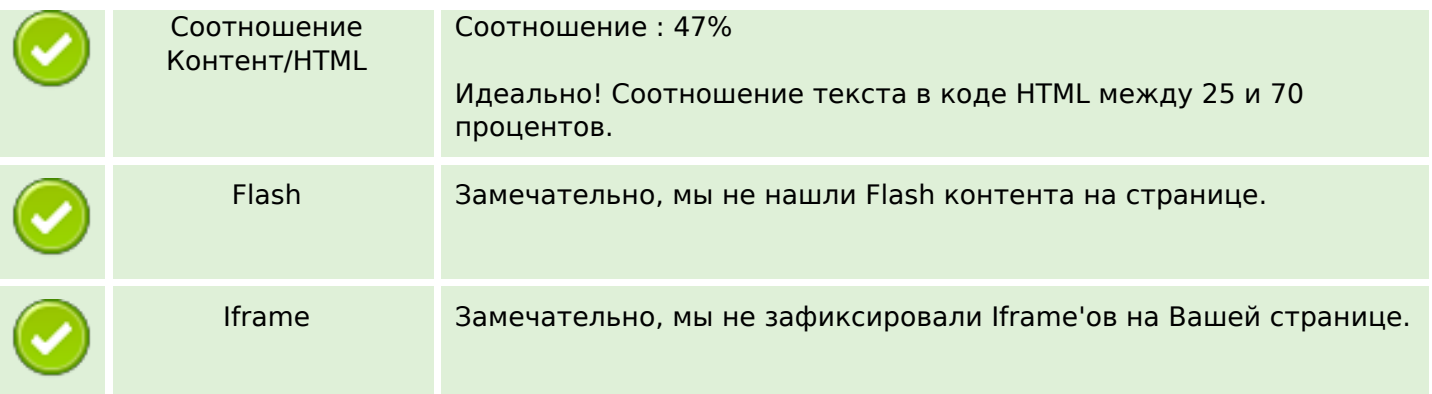

### **СЕО ссылки**

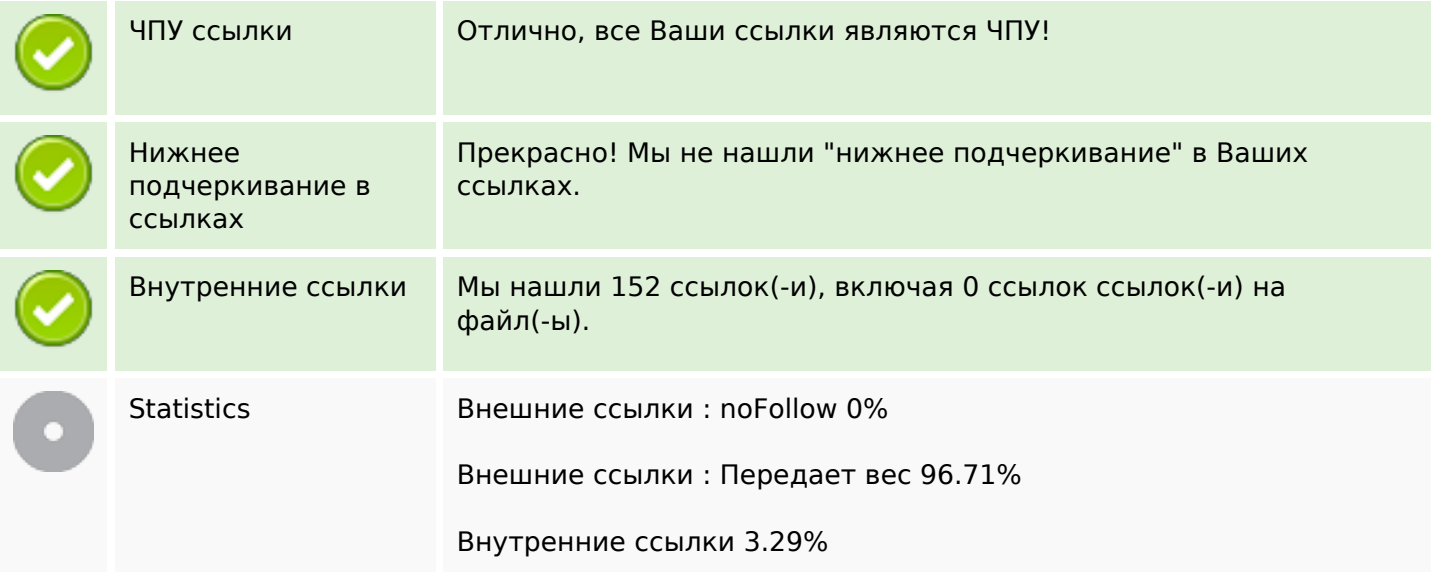

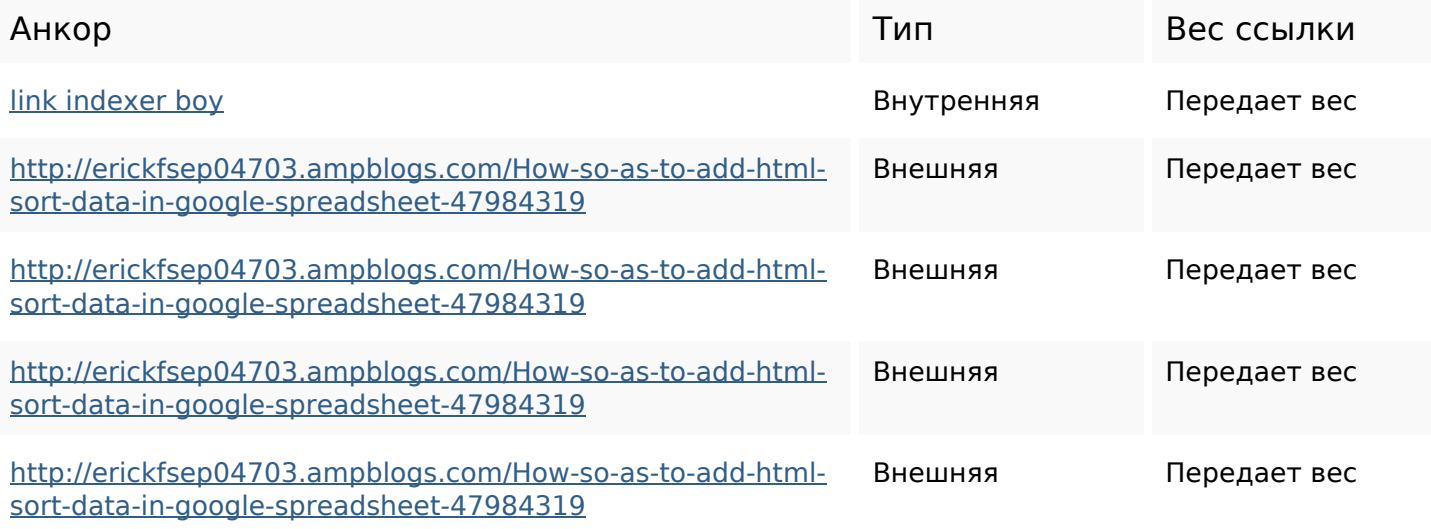

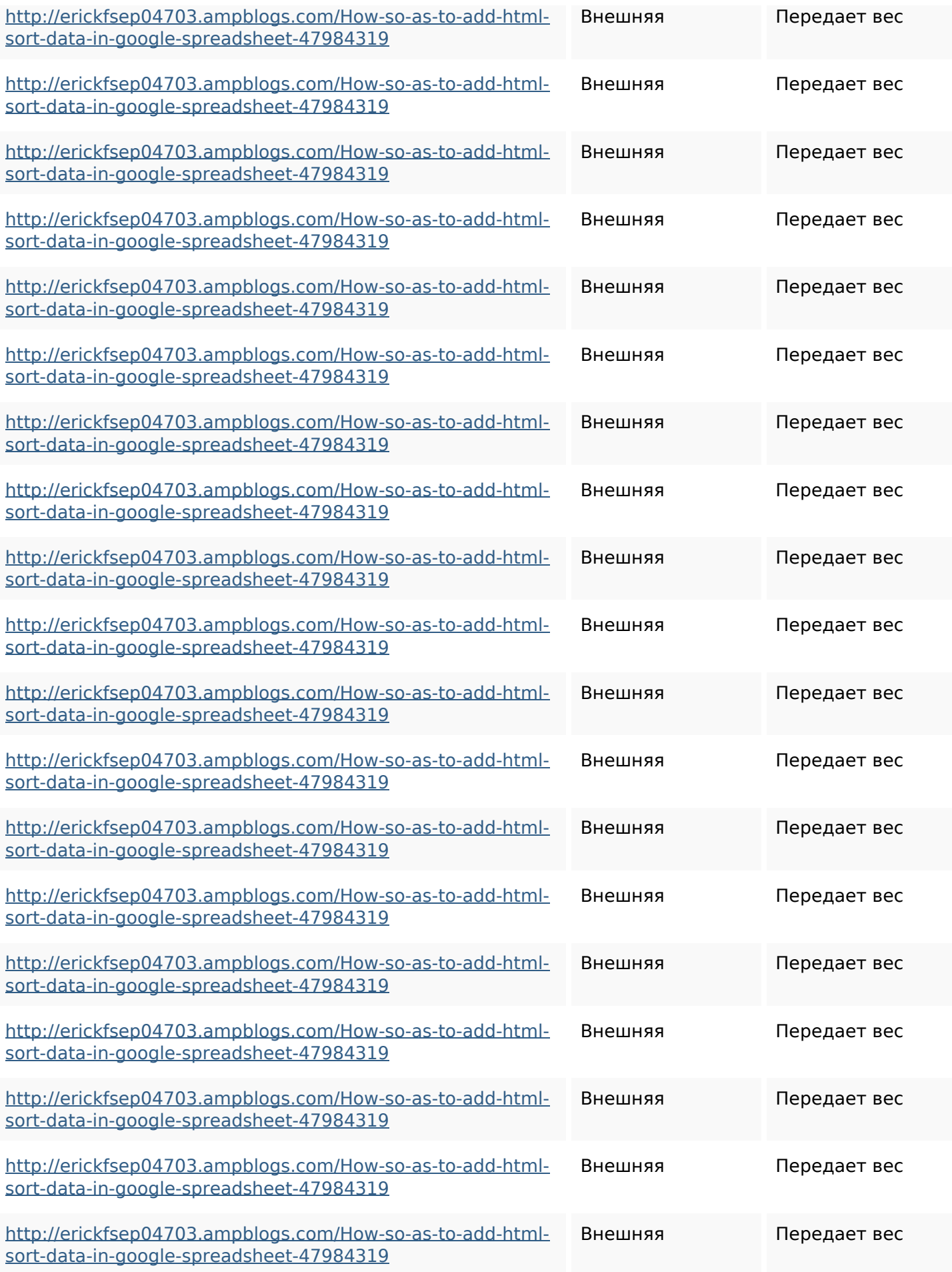

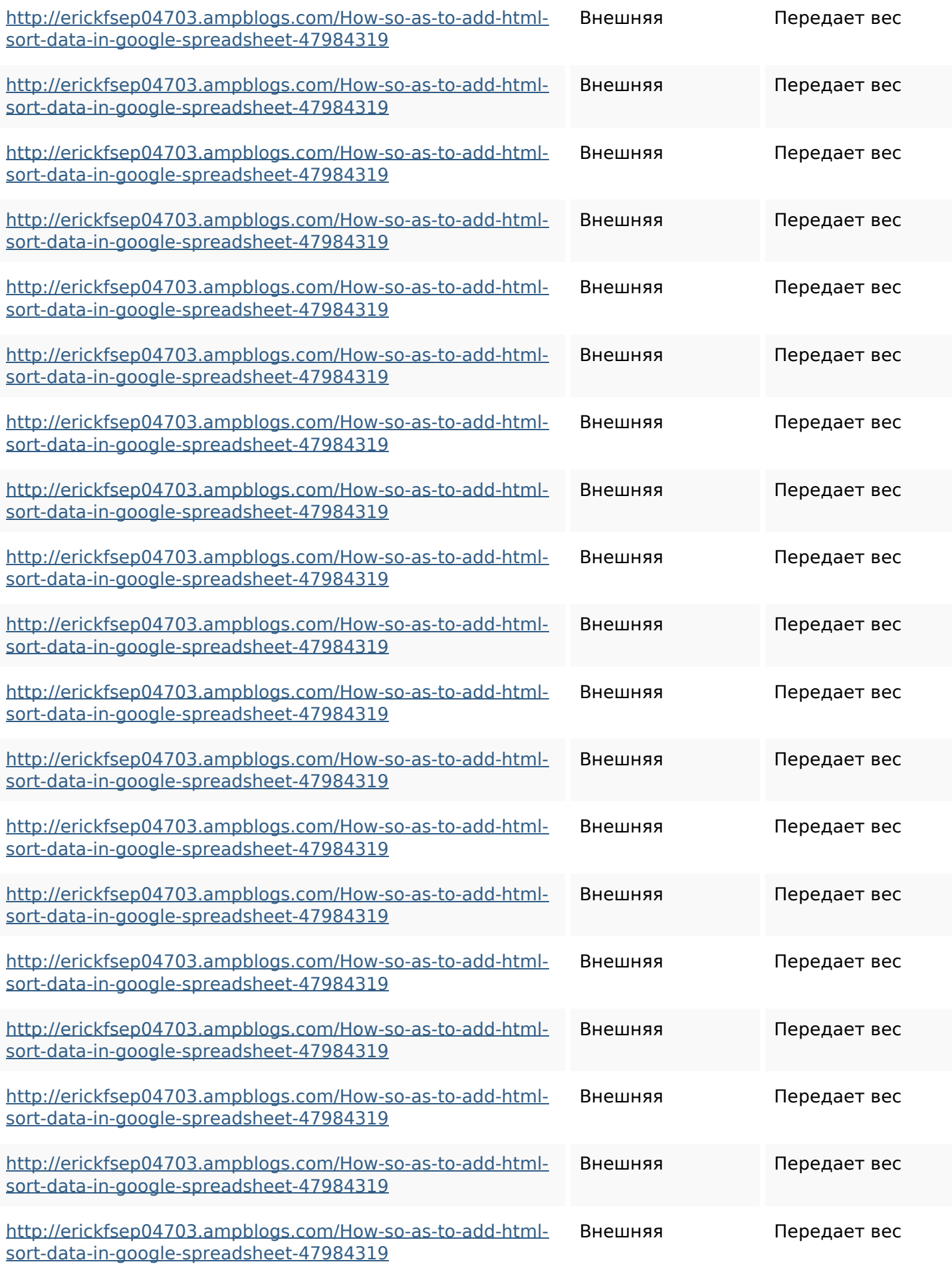

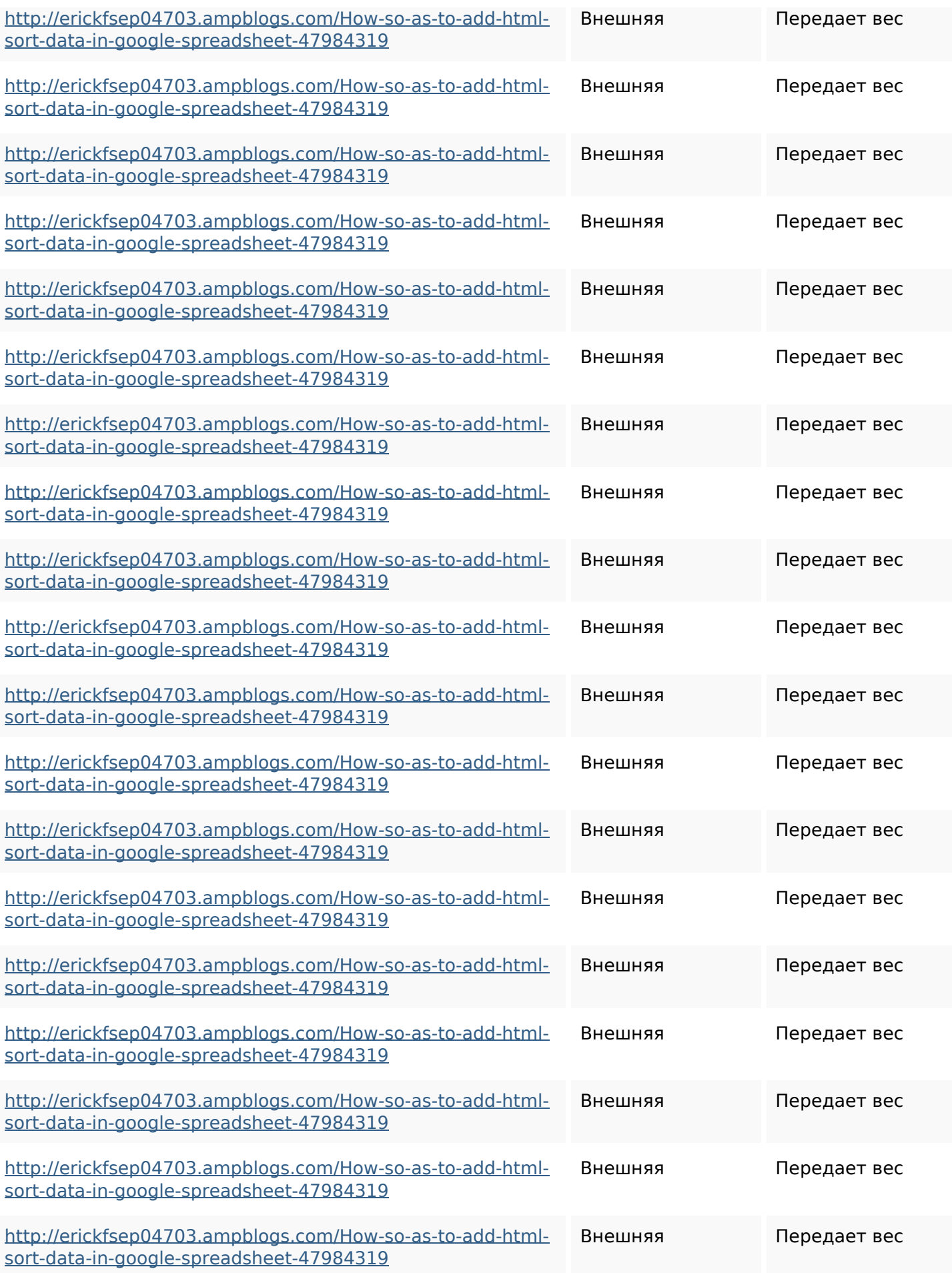

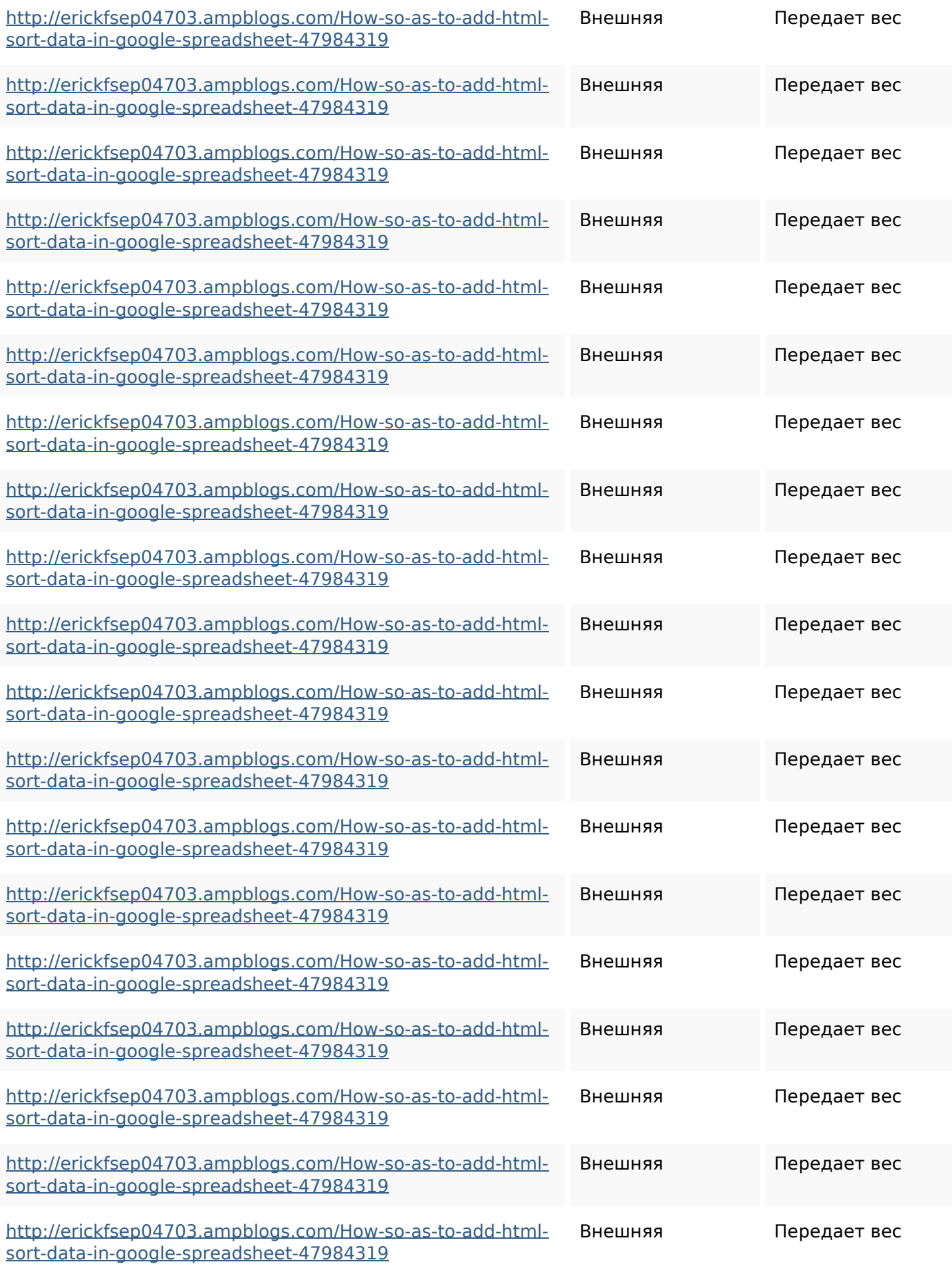

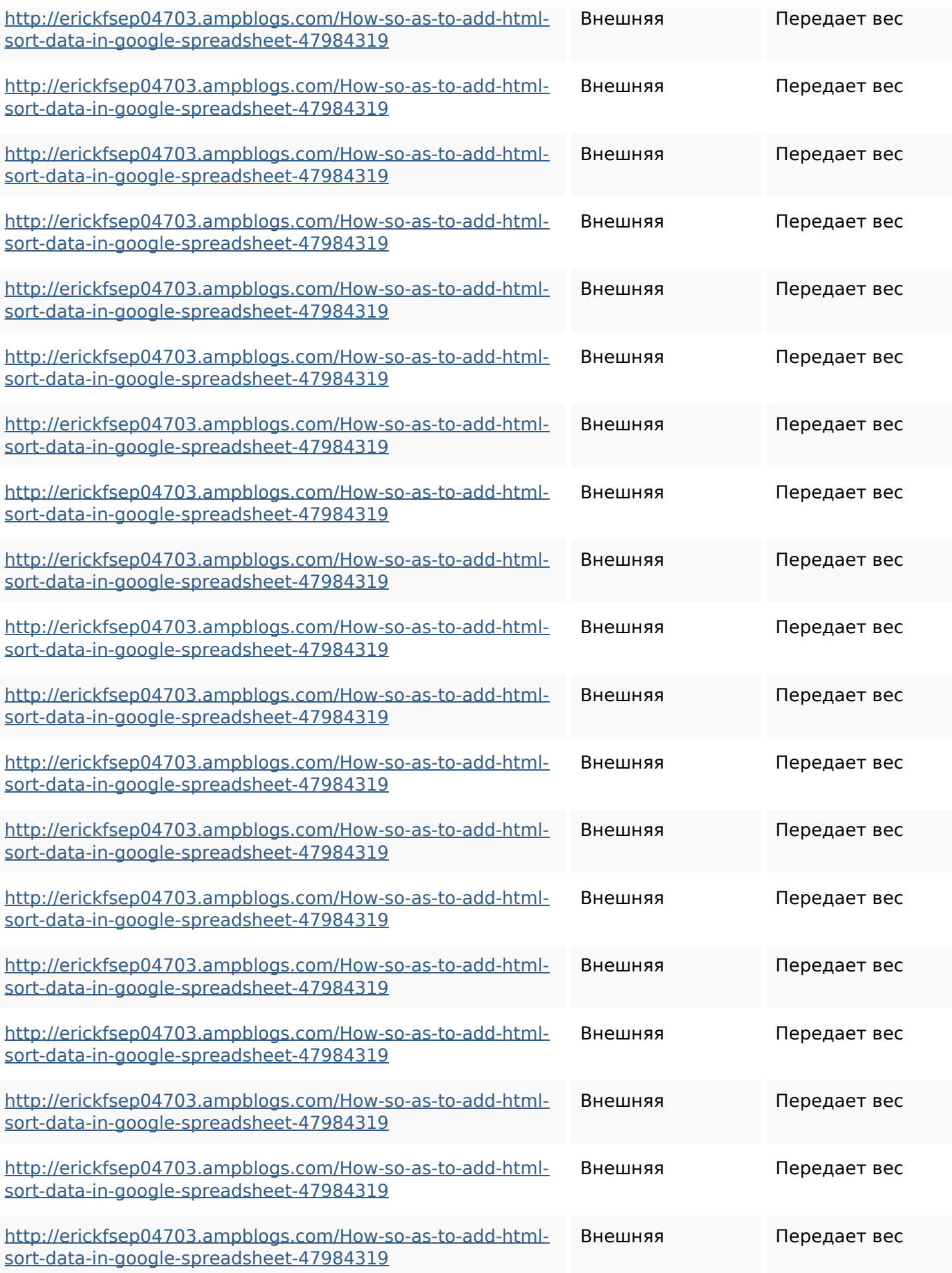

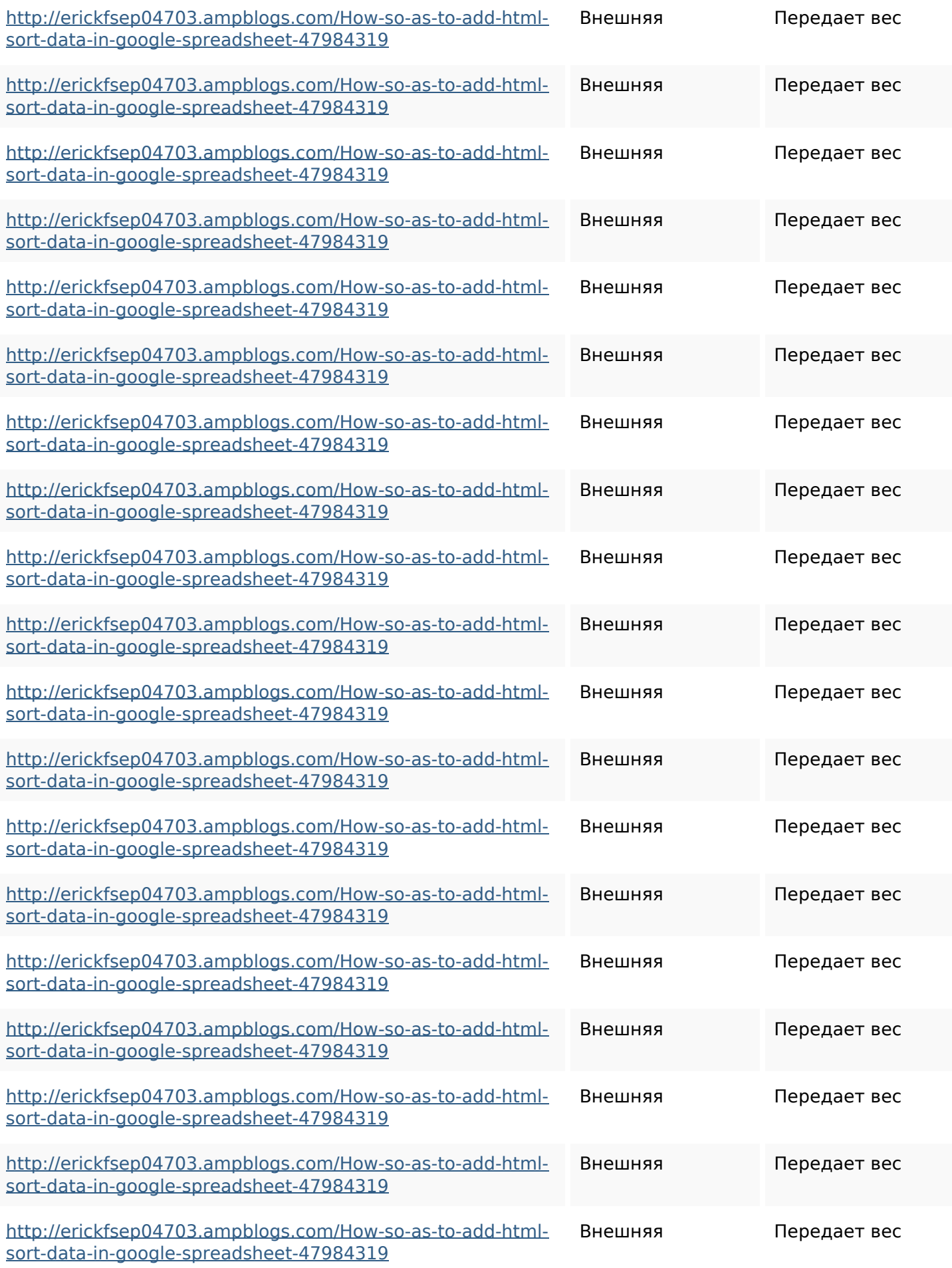

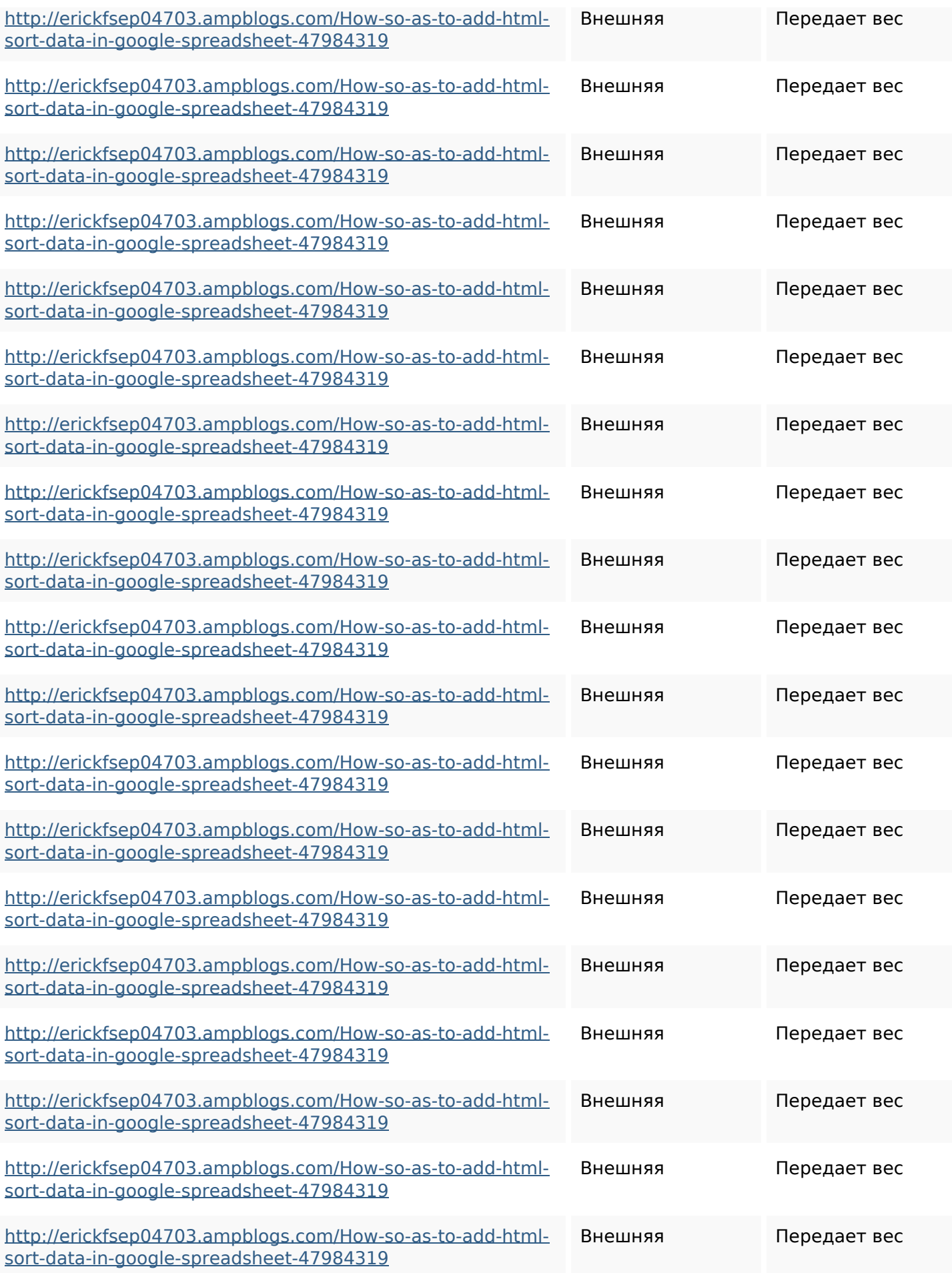

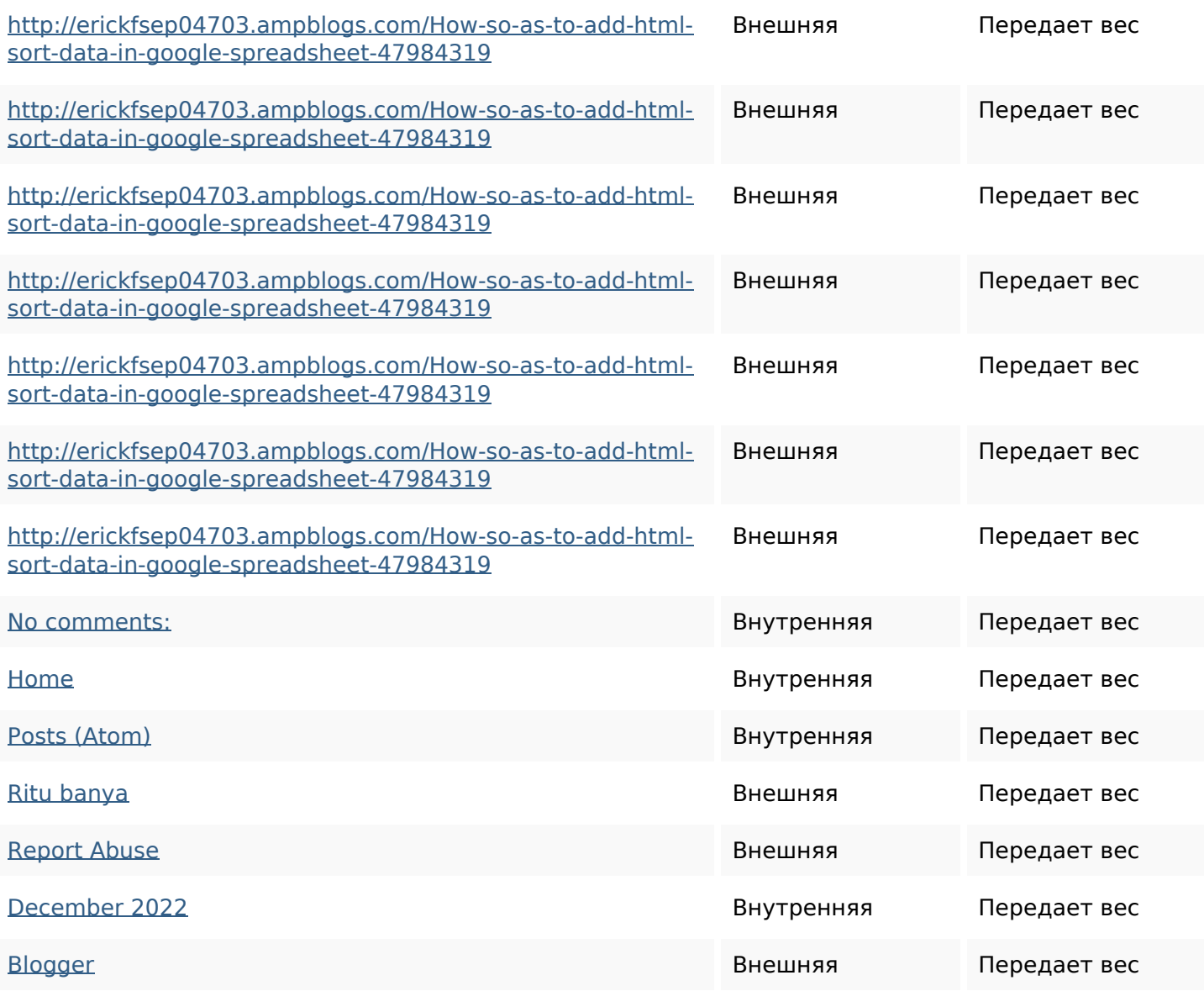

#### **Ключевые слова**

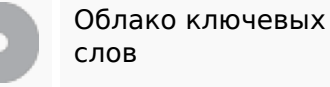

<sup>Облако ключевых</sup> httpsbeckettcvmx58576wikin structions8747298howtosave htmltypeintogooglesheets httpsmylesvmal93581tnpwiki 4911916howtosavehtmlsortin togooglesheets httpsdeannhuf81470eqnextw

#### **Ключевые слова**

iki3056743howtosavelotsofht mlkindintogooglesheets httpsgriffinxnbl03692wikiworl dstock5809183howtoavoidwa stinghtmlkindintogooglesheet shttpsdallaslljz59258wiki-jp7 301363howtoavoidwastinght mlformintogooglesheets httpsangelooesc69258mywiki party7969747howtoavoidwas tinghtmltypeintogooglesheet s

httpsshanecuhr25814wikifron tier6249831howtosavelotsofh tmlkindintogooglesheets httpskameronnnaj92581map pywiki5624026howtosavelots ofhtmlkindintogooglesheets httpslandennzeh29529wikififf i7103670howtoavoidwasting htmlvarietyintogooglesheets httpsaugustumzk92581scrap pingwiki3612507howtosavelo tsofhtmlsortintogooglesheets

#### **Содержание ключевых слов**

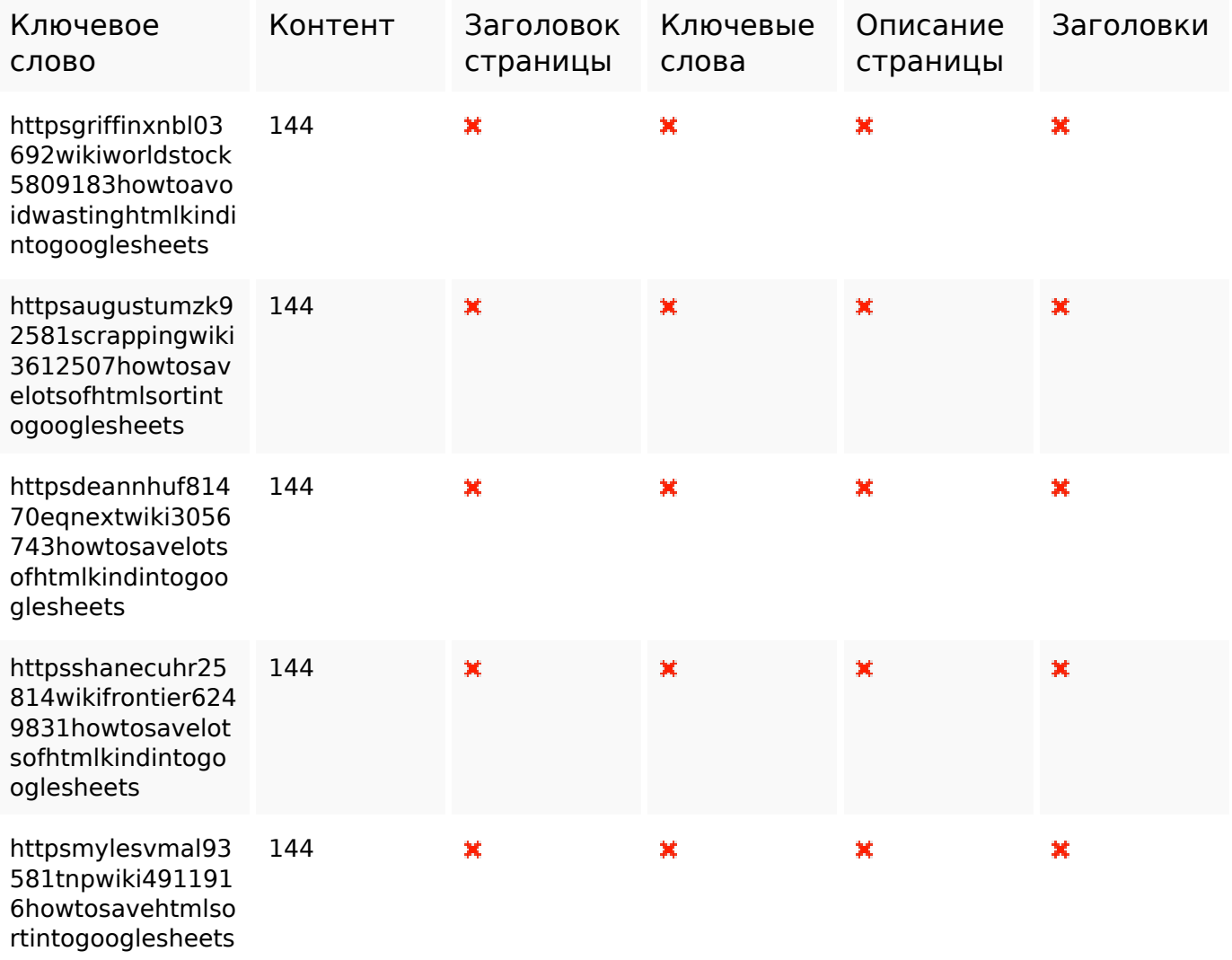

#### **Юзабилити**

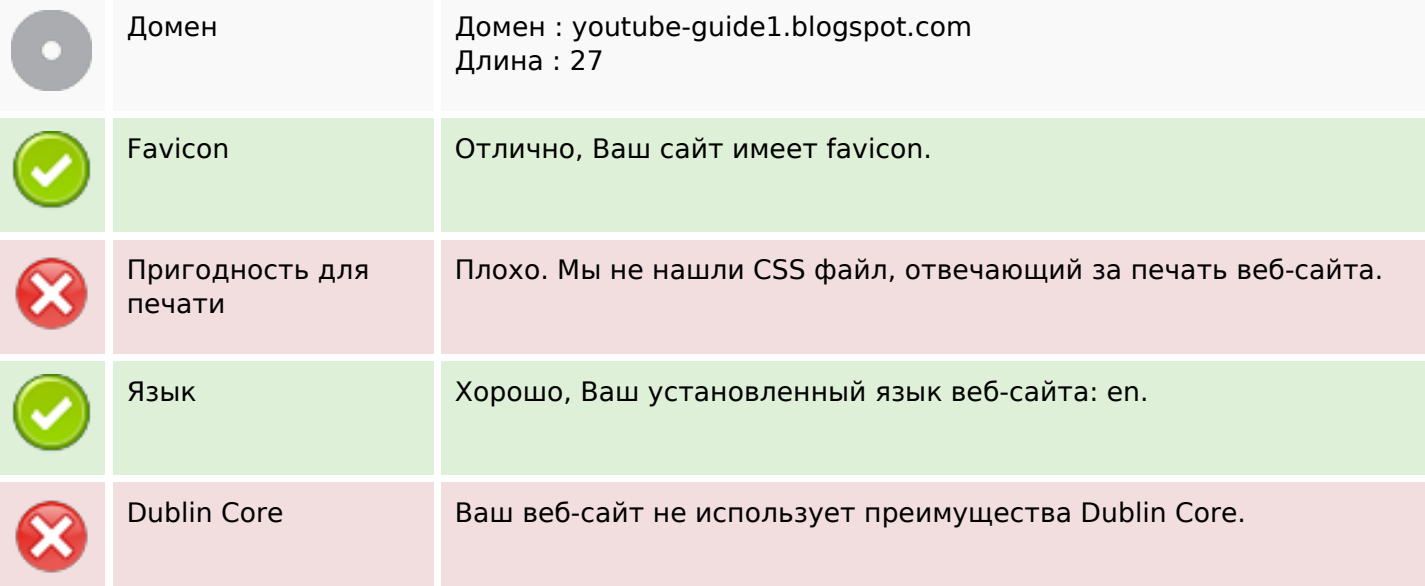

### **Документ**

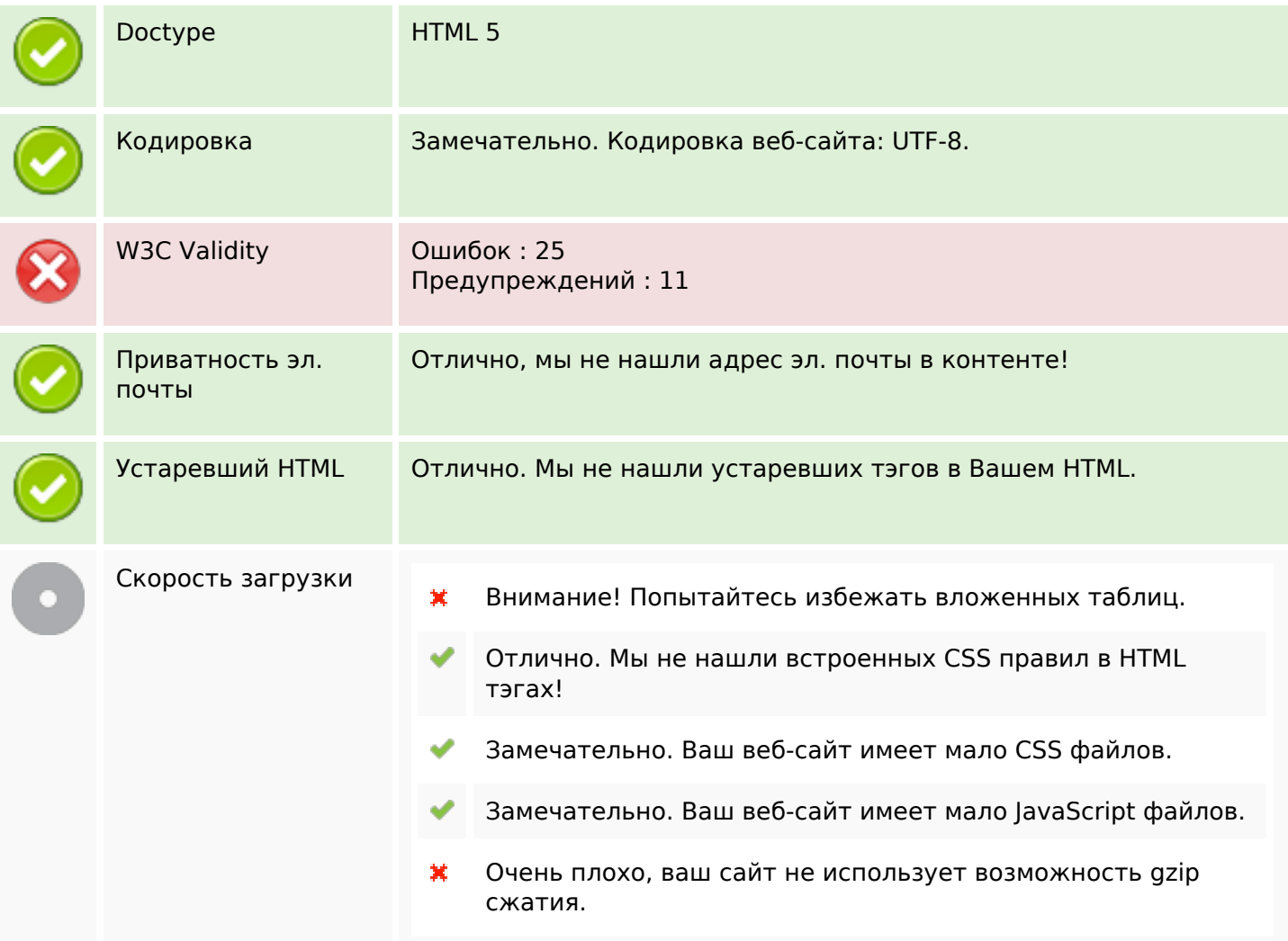

# **Мобильный телефон**

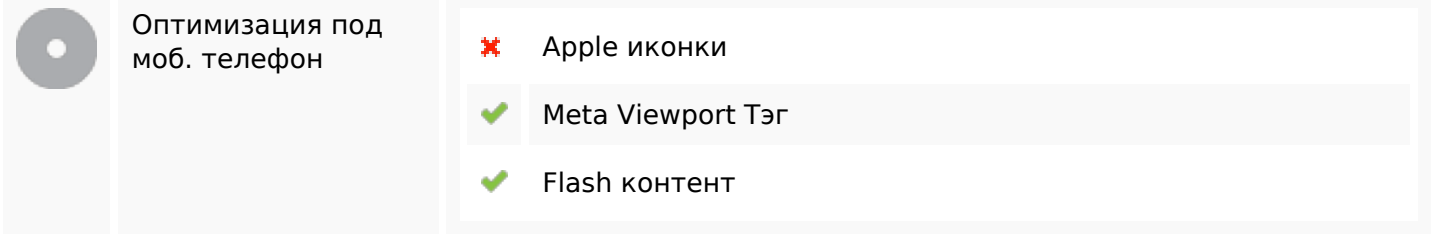

#### **Оптимизация**

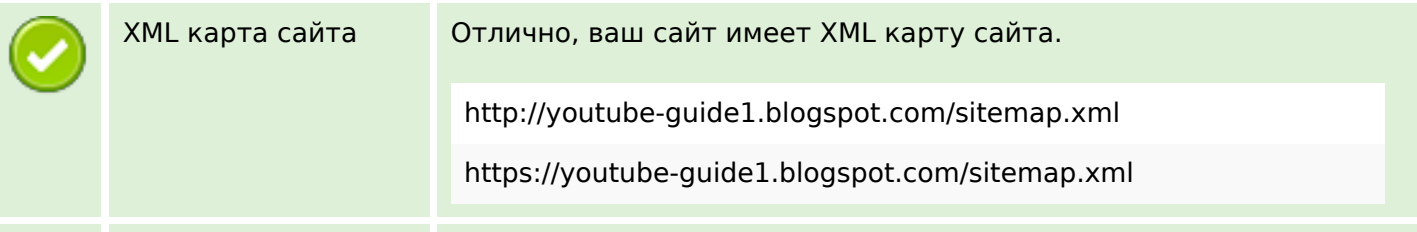

#### **Оптимизация**

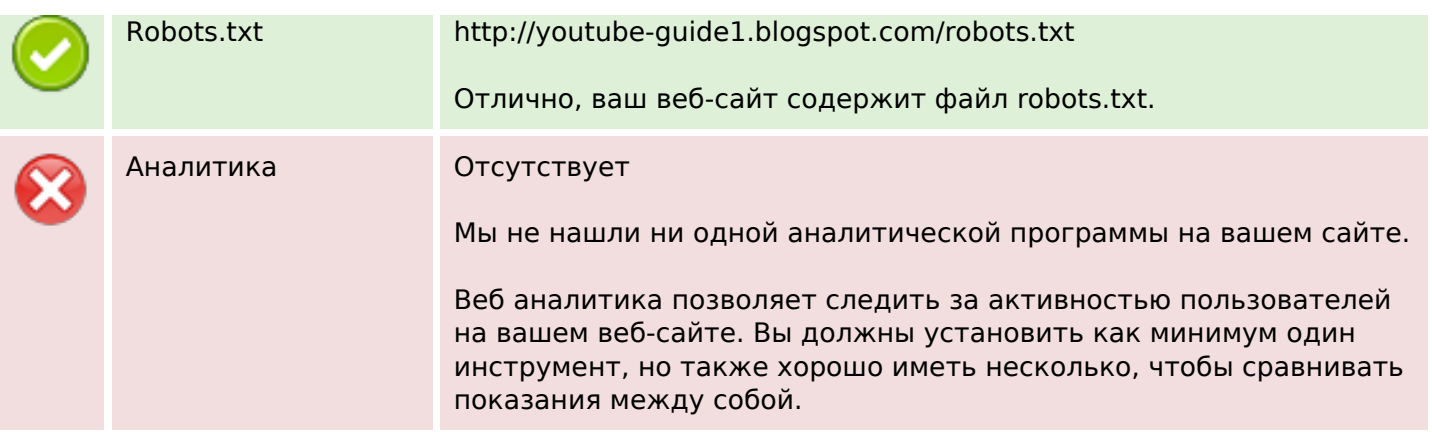